# Security Upgrade - TLS 1.2 Browser Compatibility Guide

Security upgrade, Online Inspire Web Portal (<a href="www.online-inspire.gov.in">www.online-inspire.gov.in</a>) will no longer support devices with versions older than TLS 1.2 encryption protocol. The portal will work on browsers with TLS 1.2 compatible. If you see an empty screen, kindly check the trouble shooting guidelines or update the browsers if it doesn't support TLS 1.2.

**Browser compatibility:** The TLS 1.2 is enabled by default on below browser versions.

- 1. Microsoft Internet Explorer version 11 and onwards
- 2. Google Chrome version 38 and onwards
- 3. Mozilla Firefox version 27 and onwards
- 4. Apple Safari version 7 and onwards

Browser Trouble shooting: (Check Browser Settings to continue Access to Inspire Web Portal)

#### **Microsoft Internet Explorer:**

- 1. Browse to Tools → Internet options → Advanced.
- Under Security section, you will see a list of SSL and TLS protocols supported. Enable Use TLS 1.2 if present.

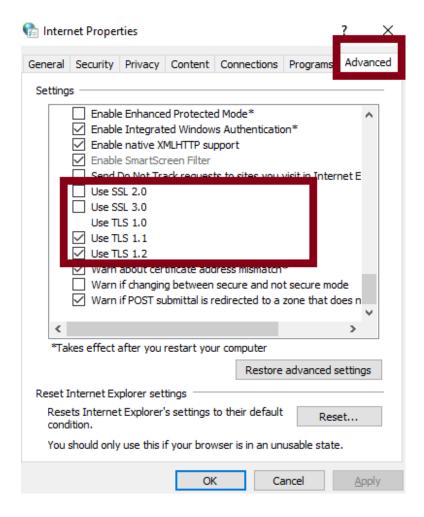

#### Mozilla Firefox:

- 1. Enter "about:config" in the address bar
- 2. Search for TLS in the search bar
- 3. security.tls.version.max value should be 3 and security.tls.version.min value should be 1.

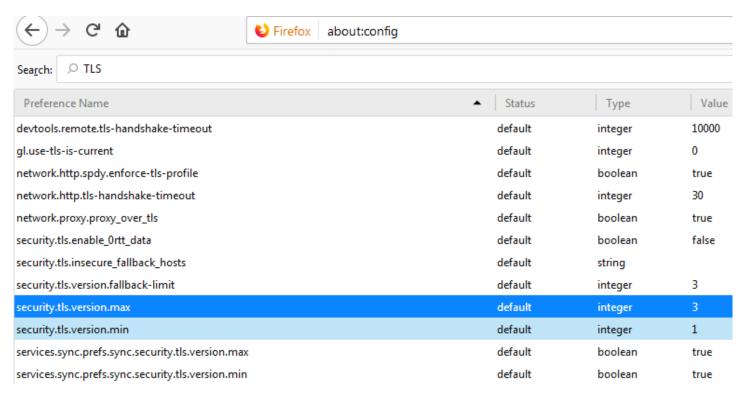

#### **Google Chrome:**

- Click on Alt + F and select Settings
- Scroll down and select Advanced settings
- 3. Click on Open proxy settings
- 4. Select **Advanced** tab. You will see a list of TLS protocols supported and need to select TLS 1.2.

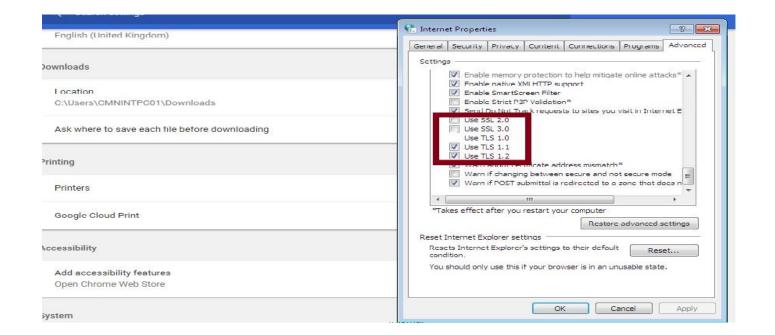

**Apple Safari:** There are no options for enabling TLS1.2 protocols. Safari version 7 or greater is supporting TLS 1.2 are automatically.

### Testing browser compatibility

Alternatively to test browser compatibility, you can visit the below URL: If browser supports TLSv1.2 you will see the following. <a href="https://quickstream.westpac.com.au/quickportal/BrowserTlsVersionView">https://quickstream.westpac.com.au/quickportal/BrowserTlsVersionView</a>

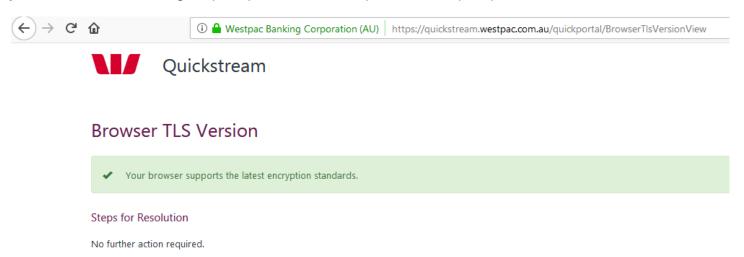

If browser does not support TLSv1.2 you will receive the following message on Window 7/10 with IE 8.0 or below version.

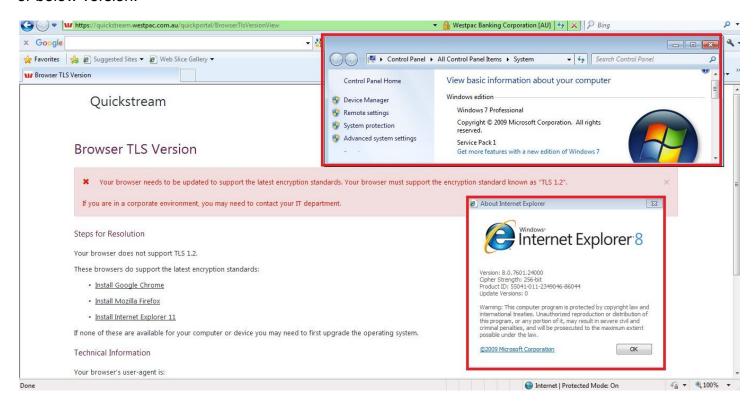

When you receive an error, the page displays Steps for Resolution. Following these steps will help you change the settings in your browser, or upgrade to a newer version.

### Internet browser compatibility Guidelines

The following table lists the most common internet browsers. The table lists each browser with the compatibility of TLSv1.2 for recent versions.

## **Microsoft Internet Explorer (IE)**

| Browser Version                  | TLS 1.2 Compatibility                                                                                                    |
|----------------------------------|----------------------------------------------------------------------------------------------------|
| Desktop and mobile IE version 11 | Compatible by default                                                                                                    |
| Desktop IE version 8, 9 and 10   | Capable when run in Windows 7 or newer, but not by default. Windows Vista and older operating systems, such as Windows XP, are not compatible with TLS 1.2. |
| Desktop IE versions 8 and below  | Not compatible or not stable with TLS 1.2 if OS version is Window vista, XP or lower.                                                                       |

#### **Mozilla Firefox**

| Browser Version       | TLS 1.2 Compatibility                             |
|-----------------------|---------------------------------------------------|
| Firefox 27 and higher | Compatible by default                             |
| Firefox 23 to 26      | Capable, but not by default.                      |
| Firefox 22 and below  | Not compatible with TLS 1.2 or higher encryption. |

### **Google Chrome**

| Browser Version      | TLS 1.2 Compatibility                                                 |
|----------------------|-----------------------------------------------------------------------|
| Chrome 38 and higher | Compatible by default                                                 |
| Chrome 22 to 37      | Capable when run in Windows Vista, or newer OS, OS X 10.6 or newer OS |
| Chrome 21 and below  | Not compatible with TLS 1.2 protocol.                                 |

# **Apple Safari**

| Browser/OS Version                                     | TLS 1.2 Compatibility                 |
|--------------------------------------------------------|---------------------------------------|
| Desktop Safari versions 7 and higher for OS X 10.9 and | Compatible by default                 |
| higher. Mobile Safari versions 5 and higher for        |                                       |
| iOS 5 and higher                                       |                                       |
| Desktop Safari versions 6 and below for OS X 10.8      | Not compatible with TLS 1.2 protocol. |
| and below. Mobile Safari for iOS 4 and below           |                                       |

# **Google Android OS Browser**

| Android OS version                      | TLS 1.2 Compatibility                 |
|-----------------------------------------|---------------------------------------|
| Android 5.0 (Lollipop) and higher       | Compatible by default                 |
| Android 4.4 (KitKat) to 4.4.4 and below | Not compatible with TLS 1.2 protocol. |